# OMLAB<sup>®</sup> NODE

## APPLICATION FORM

**[Datum auswählen]** 

*[Should you wish to remove this field before submitting the application, mark the field and press BLANK].* 

Please submit this application form to office@omilab.org. In case of any questions please contact her us the same e‐mail address.

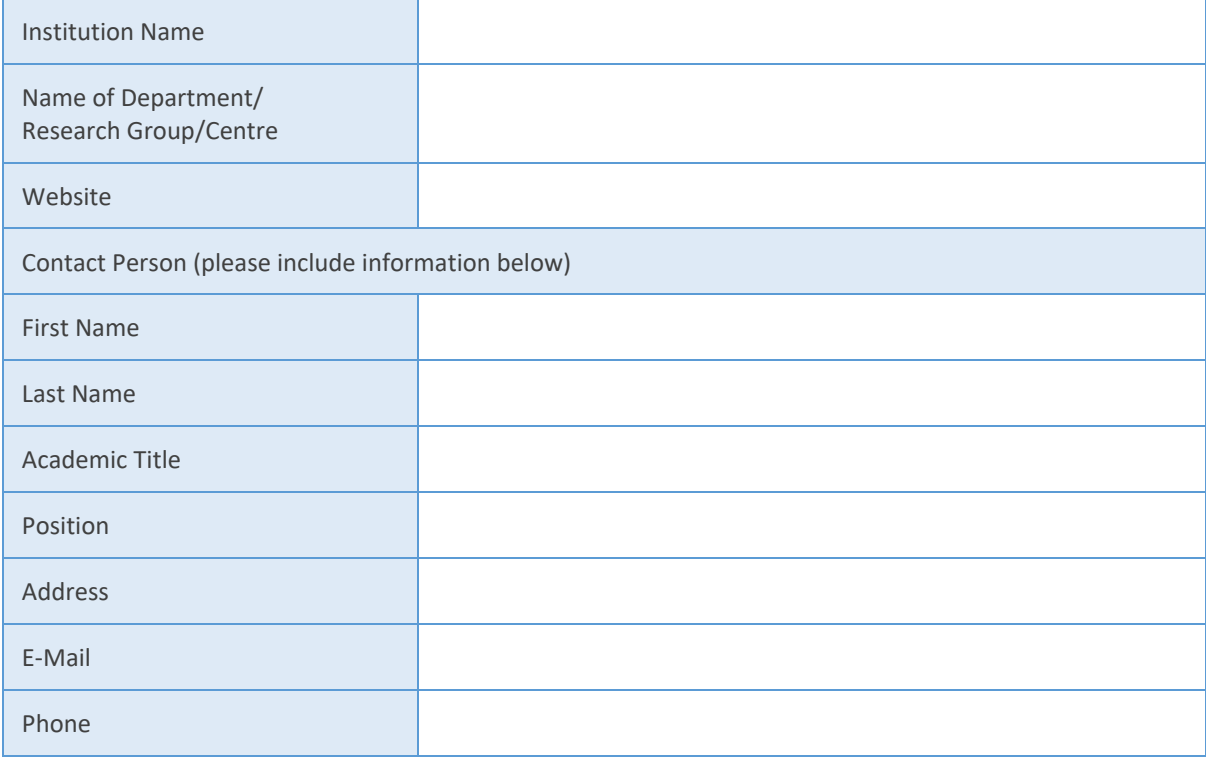

#### **PROFILE OF THE APPLYING ORGANIZATION/ENTITY**

*[Should you wish to remove this field before submitting the application, mark the field and press BLANK].* 

Describe shortly the profile of the organizational entity and the institution it belongs to with regards to its objectives and activities. Provide any additional information you deem necessary.

#### **FOCUS OF YOUR OMILAB NODE**

*[Should you wish to remove this field before submitting the application, mark the field and press BLANK].* 

Please state shortly the domain as well as the specific topic (if you have one in mind) that you would like to address with your OMiLAB.

#### **MOTIVATION TO BECOME AN OMILAB NODE**

*[Should you wish to remove this field before submitting the application, mark the field and press BLANK].* 

Please shortly state your motivation to become an OMiLAB Node.

#### **INTENDED CONFIGURATION OF YOUR OMILAB NODE**

*[Should you wish to remove this field before submitting the application, mark the field and press BLANK].* 

Tell us what configuration (for more details see document "How to establish an OMiLAB") of the OMiLAB Node you have chosen for yourself. Let us know here also which kind of information will be helpful to you to get started with your node. We have a collection of materials, which we are happy to make available to you.

### **ACTIVITIES PLANNED**

Ci.

(†

#### **Research/Educational/Other Activities**

*[Should you wish to remove this field before submitting the application, mark the field and press BLANK].* 

Please provide a list of activities you intend to carry out in your OMiLAB node.

#### **ANY OTHER INFORMATION YOU DEEM USEFUL**